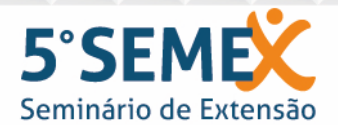

A nova realidade nacional: riscos e desafios para ensino, pesquisa e extensão na EPT 10 e 11 de novembro de 2017 - Bento Gonçalves/RS

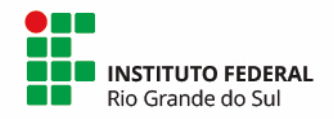

## **SketchUp para construção civil e geoprocessamento: aplicações no meio acadêmico e na gestão municipal**

Paulo Cesar Coimbra<sup>1</sup>, Mariana Leal Castro<sup>1</sup>, Cleber Da Silva Oliveira Junior<sup>1</sup>, Christiano Piccioni Toralles<sup>1</sup> e Carolina Larrosa de Oliveira Claro<sup>1\*</sup> \*Orientador

<sup>1</sup>Instituto Federal de Educação, Ciência e Tecnologia do Rio Grande do Sul (IFRS) -Campus Rio Grande. Rio Grande, RS, Brasil.

Este trabalho faz parte do programa de extensão "Geotecnologias na Gestão Municipal", o qual visa integrar ações de Geoprocessamento no planejamento urbano, contribuindo em demandas da gestão pública municipal. Em razão do desconhecimento ou falta de prática com o software, uma das necessidades levantadas em edições anteriores do programa foi a de capacitações para o uso de geotecnologias, sendo um dos objetivos a elaboração de material didático de auxílio aos minicursos e oficinas que possam ser aplicados aos técnicos do município, como também para uso das disciplinas do IFRS em sala de aula. Um dos softwares elencados para produção de tutoriais foi o SketchUp, usado para a confecção de maquetes eletrônicas tridimensionais de projetos de engenharia civil, arquitetura, urbanismo, estudos espaciais etc. Além da modelagem tridimensional, possibilita a integração com base espacial georreferenciada e, assim, a criação de cenários de entorno, verificação de impacto de sombras, aplicação de luz e texturas etc. Ele possibilita importar bases vetoriais do AutoCAD, para que possamos modelar e estudar o projeto em 3D, e também tem potencial de uso como ferramenta didática de suporte a projetos. Para isso, estão sendo elaborados tutorias, explicando passo-a-passo o uso de diversas ferramentas de desenho, métodos de modelagem, análises e geolocalização, integração com outros softwares e bases de dados. Os tutoriais serão disponibilizados para download na internet ou impressos, para uso em oficinas, programadas para transmissão dos procedimentos. Espera-se que os tutoriais produzidos sejam utilizados tanto como instrumento didático em sala de aula quanto como material de consulta por profissionais em geral, com destaque para os profissionais da gestão do município. Este material está dando continuidade aos tutoriais já elaborados para ArcGIS, QGIS, AutoCAD e AutoCAD Map e, como continuação das atividades realizadas, após o material com SketchUp, pretende-se incluir tutoriais e oficinas de Revit, aumentando a integração das geotecnologias com as tecnologias de representação gráfica da construção civil dentro do programa de extensão.

**Palavras-chave:** SketchUp. Modelagem tridimensional. Maquetes eletrônicas. Geotecnologias.

Trabalho vinculado ao Edital PROEX/IFRS nº 41/2016 - Fluxo Contínuo 2017, da Pró-Reitoria de Extensão.